## ■ 2013年1月号

p.139 ● 4-2 コンパイラ C30 のダ ウンロードとインストール→● 4-2 コンパイラ XC16 のダウンロードと インストール

p. 144 図 14 :右の図に差し替え

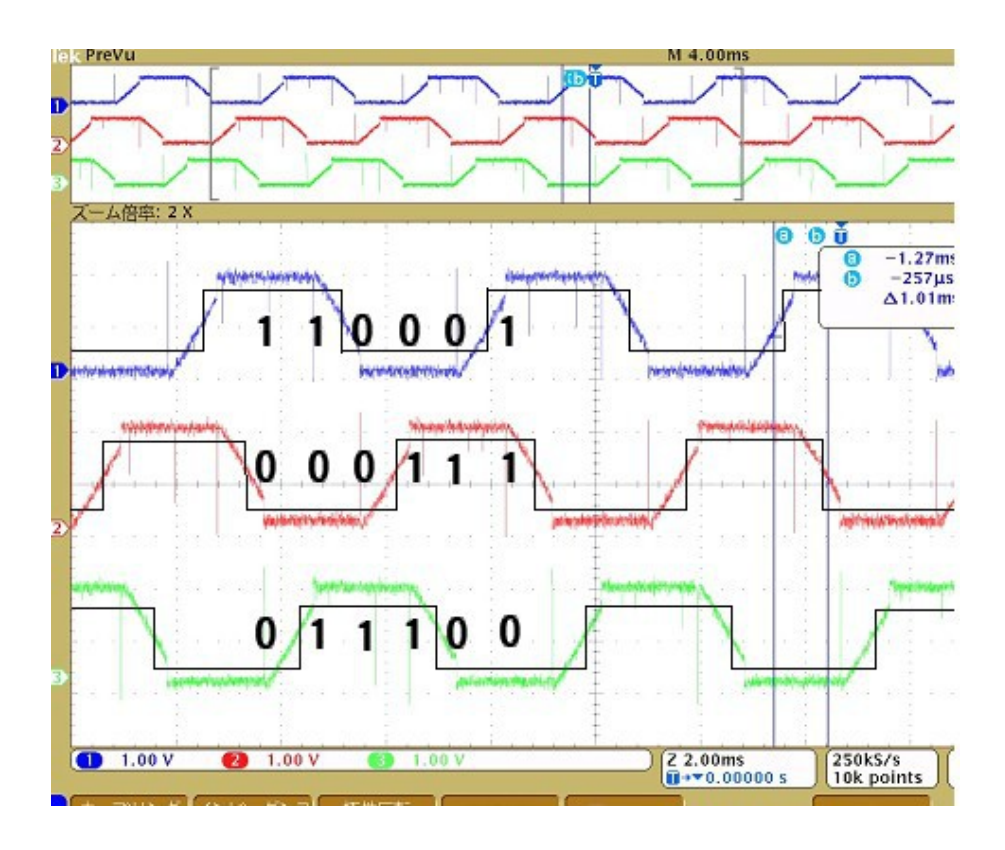